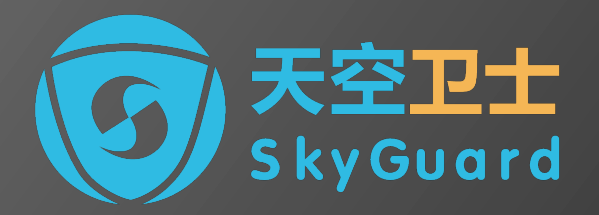

# **SSL INTERCEPT PRACTICE**

Oknet (Chao Xu) xuchao@skyguard.com.cn oknet@apache.org

# **SkyGuard**

- Since Jan 2015
- Products / Solutions
	- Inside Threat Protection
	- Data Loss Prevention
	- UEBA
	- CASB
	- Secure Email Gateway
	- Secure Web Gateway (**based on ATS**)

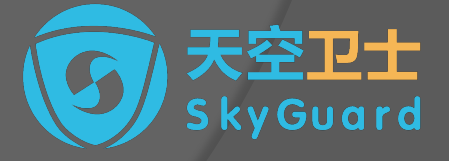

### About me

### **Jan 2015**

- Touch the ATS code
- Review code line by line and write code reading note on Github
- https://github.com/oknet/atsinternals
- Sep 2016
	- ATS committer and PMC member
- Mainly focus on the stability and quality of the code, then performance.

Start fromThe Explicit Proxy

## Insecure HTTP Proxy

### Insecure HTTP Proxy

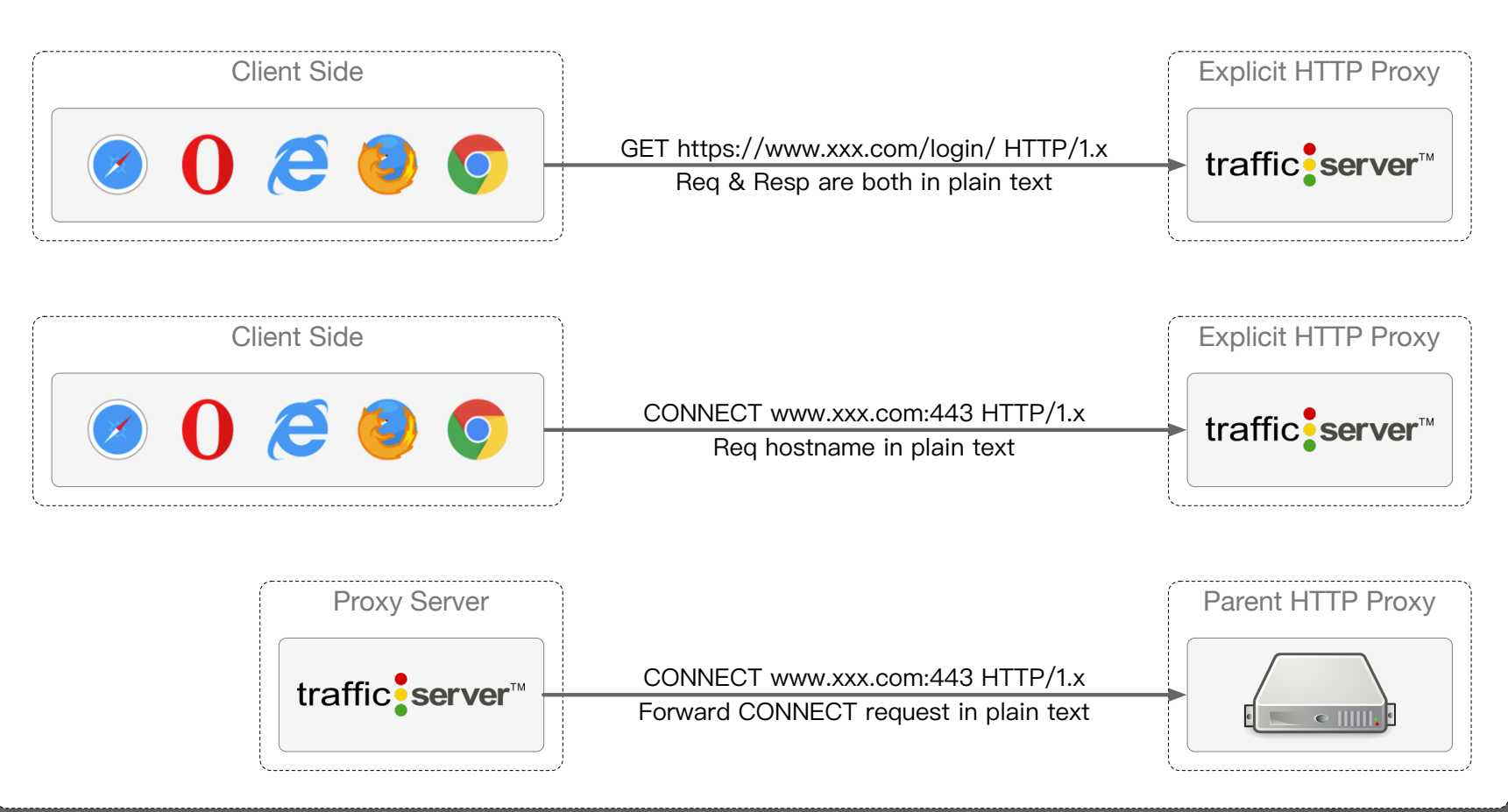

## Deal with CONNECT method

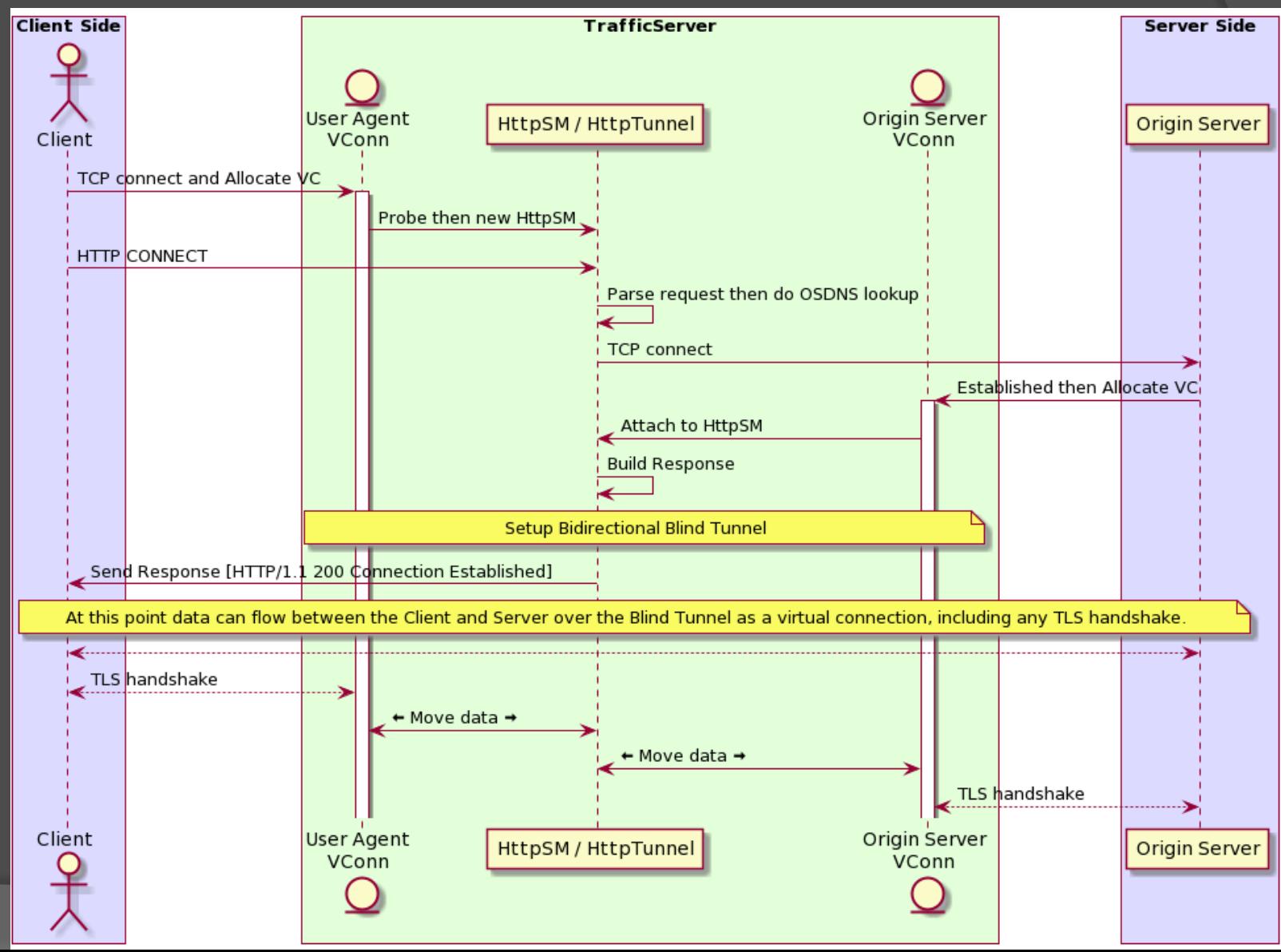

Deal with CONNECT method

@startuml box "Client Side" #DDDDFF actor Client end box

 box "TrafficServer" #DDFFDD entity "User Agent\nVConn" as lvc participant "HttpSM / HttpTunnel" as httpsm entity "Origin Server\nVConn" as rvc end box box "Server Side" #DDDDFF participant "Origin Server" as Server end box

 Client -> lvc : TCP connect and Allocate VC activate lvc lvc -> httpsm : Probe then new HttpSM Client -> httpsm : HTTP CONNECT httpsm -> httpsm : Parse request then do OSDNS lookup httpsm -> Server : TCP connect Server -> rvc : Established then Allocate VC activate rvc rvc -> httpsm : Attach to HttpSM httpsm -> httpsm : Build Response note over lvc,rvc : Setup Bidirectional Blind Tunnel httpsm -> Client : Send Response [HTTP/1.1 200 Connection Established]

 note over Client, Server : At this point data can flow between the Client and Server over the Blind Tunnel as a virtual connection, including any TLS handshake. Client <--> Server Client <--> lvc : TLS handshake lvc <-> httpsm : <&arrow-thick-left> Move data <&arrow-thick-right> httpsm <-> rvc : <&arrow-thick-left> Move data <&arrow-thick-right> rvc <--> Server : TLS handshake @enduml

### Intercept bidirectional tunnel

# Why

- Did the employee
	- download malware?
	- receive phishing email?
	- visit a malicious website?
	- leak important information?
- For the risk
	- Detect and prevent early.

### How

- Extend ProtocolProbeSessionAccept
	- **Learn from IDS**
	- Detect and identify certain protocols by signatures. Includes:
		- SSLv2, SSLv3, TLS1, …
		- Socksv4, Socksv5
	- **Detect and identify certain protocols by tcp ports. Includes:** 
		- $\circ$  FTP(21), FTPS(990)
		- $\circ$  SMTP(25, 587), POP3(110), IMAP(143), ...
		- $\circ$  SMTPS(465), POP3S(995), IMAPS(993), ...
	- Combine the two methods to get more accurate result
- Introduce ProfileSM
	- Pull low level I/O operations from UnixNetVC
	- Pull SSL handshake and encrypt/decrypt from SSLNetVC
	- Create tcpProfileSM and sslProfileSM as NetVC's helper to perform these operations.

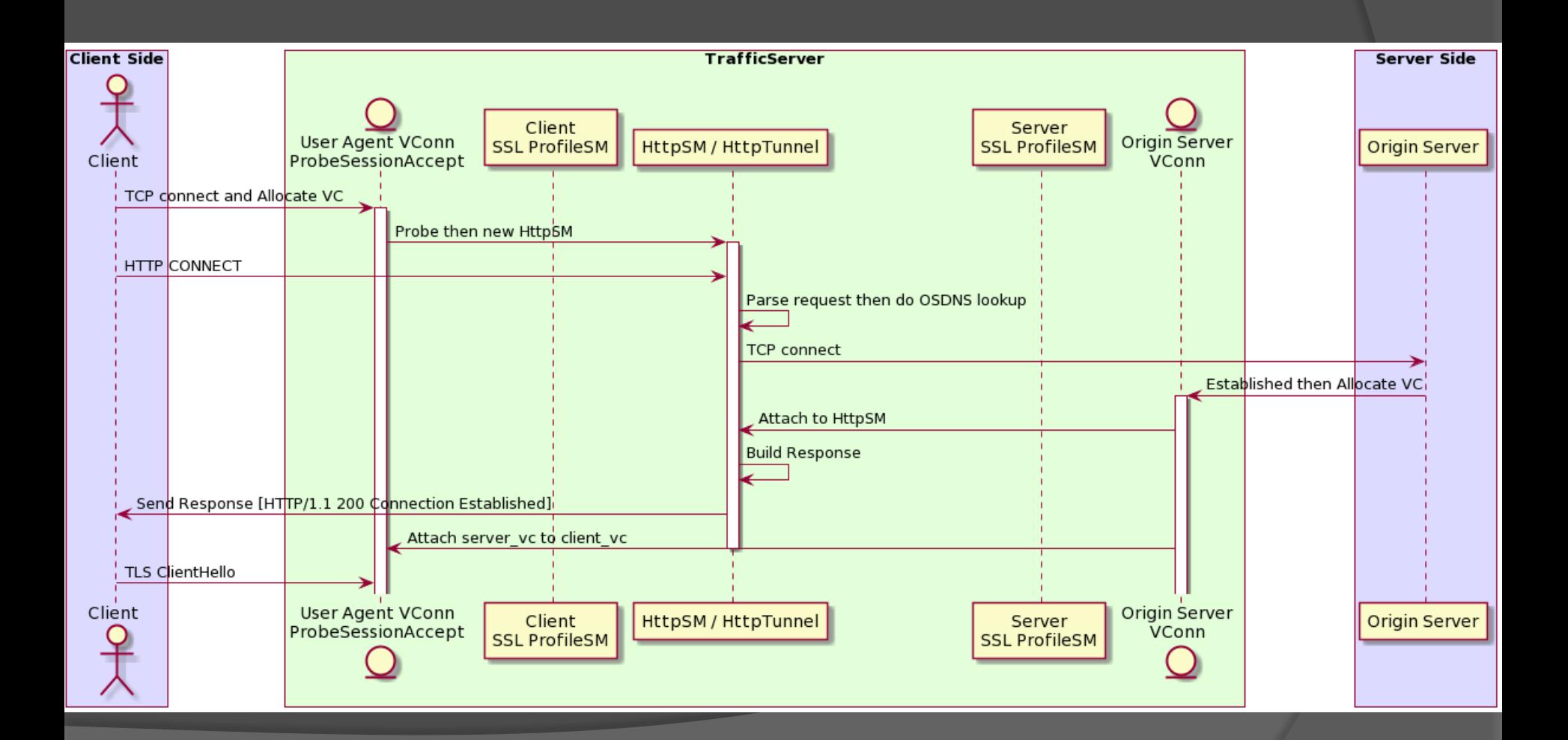

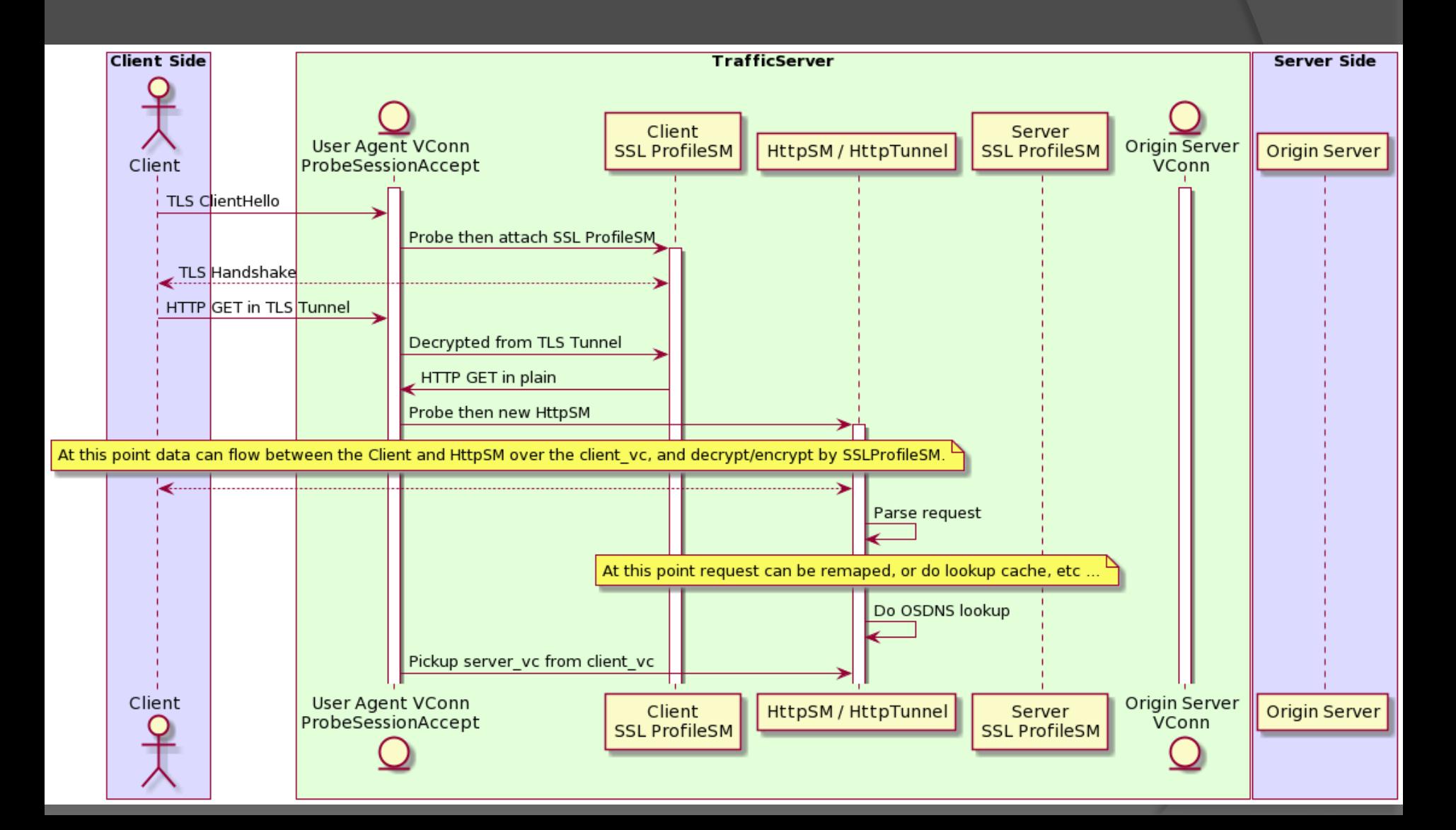

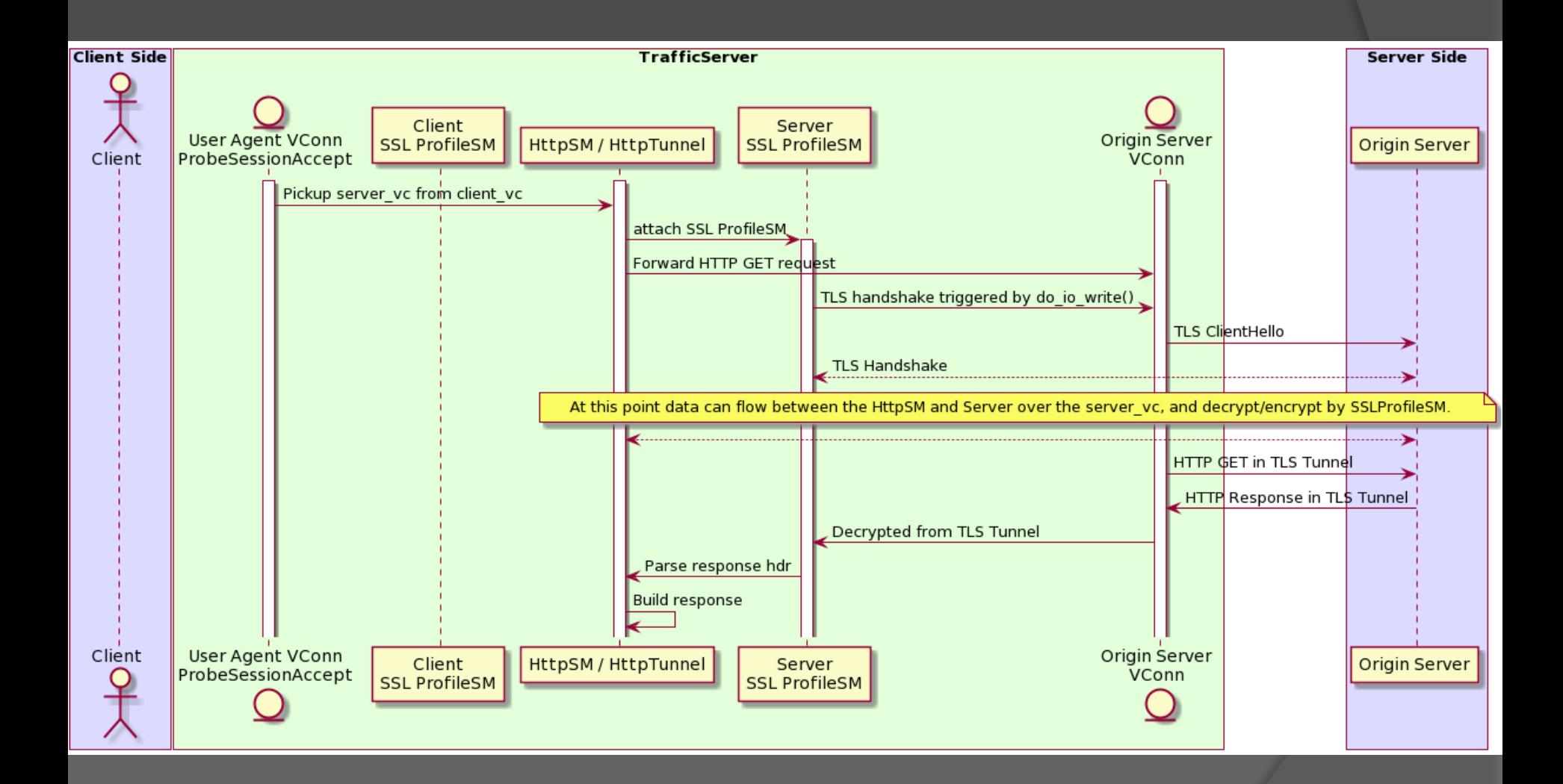

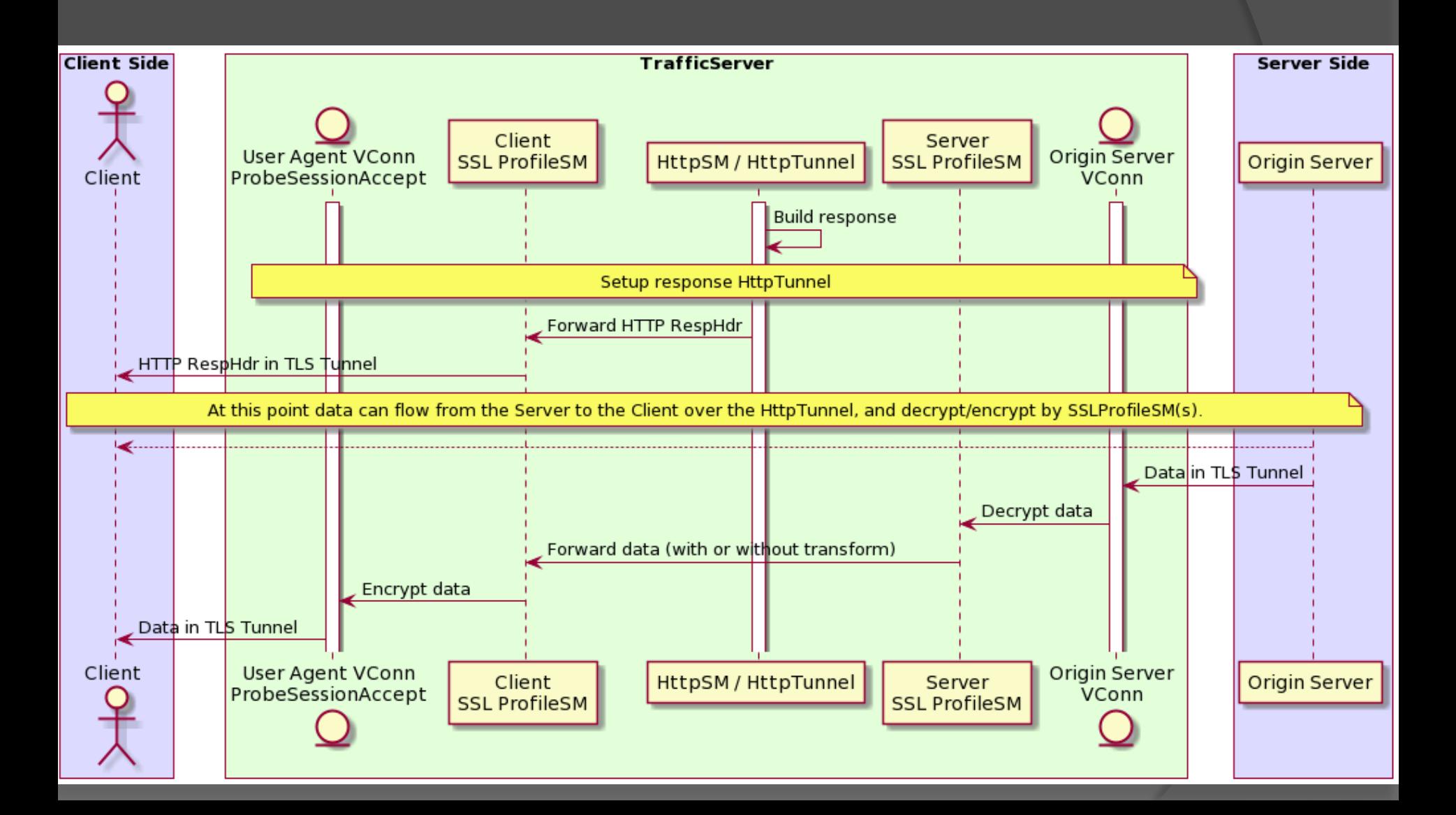

Handle SSL from Blind Tunnel with SslProfileSM

@startuml box "Client Side" #DDDDFF actor Client end box box "TrafficServer" #DDFFDD entity "User Agent VConn\nProbeSessionAccept" as lvc participant "Client\nSSL ProfileSM" as lvcssl participant "HttpSM / HttpTunnel" as httpsm participant "Server\nSSL ProfileSM" as rvcssl entity "Origin Server\nVConn" as rvc end box box "Server Side" #DDDDFF participant "Origin Server" as Server end box Client -> lvc : TCP connect and Allocate VC activate lvc lvc -> httpsm : Probe then new HttpSM activate httpsm Client -> httpsm : HTTP CONNECT httpsm -> httpsm : Parse request then do OSDNS lookup httpsm -> Server : TCP connect Server -> rvc : Established then Allocate VC activate rvc rvc -> httpsm : Attach to HttpSM httpsm -> httpsm : Build Response httpsm -> Client : Send Response [HTTP/1.1 200 Connection Established] rvc -> lvc : Attach server\_vc to client\_vc deactivate httpsm Client -> lvc : TLS ClientHello lvc -> lvcssl : Probe then attach SSL ProfileSM activate lvcssl Client <-->lvcssl : TLS Handshake Client -> lvc : HTTP GET in TLS Tunnel lvc -> lvcssl : Decrypted from TLS Tunnel

lvcssl -> lvc : HTTP GET in plain

lvc -> httpsm : Probe then new HttpSM

activate httpsm

 note over Client, httpsm : At this point data can flow between the Client and HttpSM over the client\_vc, and decrypt/encrypt by SSLProfileSM.

Client <--> httpsm

httpsm -> httpsm : Parse request

note over httpsm : At this point request can be remaped, or do lookup cache, etc ...

httpsm -> httpsm : Do OSDNS lookup

lvc -> httpsm : Pickup server\_vc from client\_vc

httpsm -> rvcssl : attach SSL ProfileSM

activate rvcssl

httpsm -> rvc : Forward HTTP GET request

rvcssl -> rvc : TLS handshake triggered by do\_io\_write()

rvc -> Server : TLS ClientHello

rvcssl <--> Server : TLS Handshake

note over httpsm, Server : At this point data can flow between the HttpSM and Server

over the server\_vc, and decrypt/encrypt by SSLProfileSM.

httpsm <--> Server

rvc -> Server : HTTP GET in TLS Tunnel

Server -> rvc : HTTP Response in TLS Tunnel

rvc -> rvcssl : Decrypted from TLS Tunnel

rvcssl -> httpsm : Parse response hdr

httpsm -> httpsm : Build response

note over lvc, rvc : Setup response HttpTunnel

httpsm -> lvcssl : Forward HTTP RespHdr

lvcssl -> Client : HTTP RespHdr in TLS Tunnel

note over Client, Server : At this point data can flow from the Server to the Client over

the HttpTunnel, and decrypt/encrypt by SSLProfileSM(s).

Client <-- Server

rvc <- Server : Data in TLS Tunnel

rvcssl <- rvc : Decrypt data

lvcssl <- rvcssl : Forward data (with or without transform)

lvc <- lvcssl : Encrypt data

Client <- lvc : Data in TLS Tunnel

@enduml

# Secure HTTP Proxy

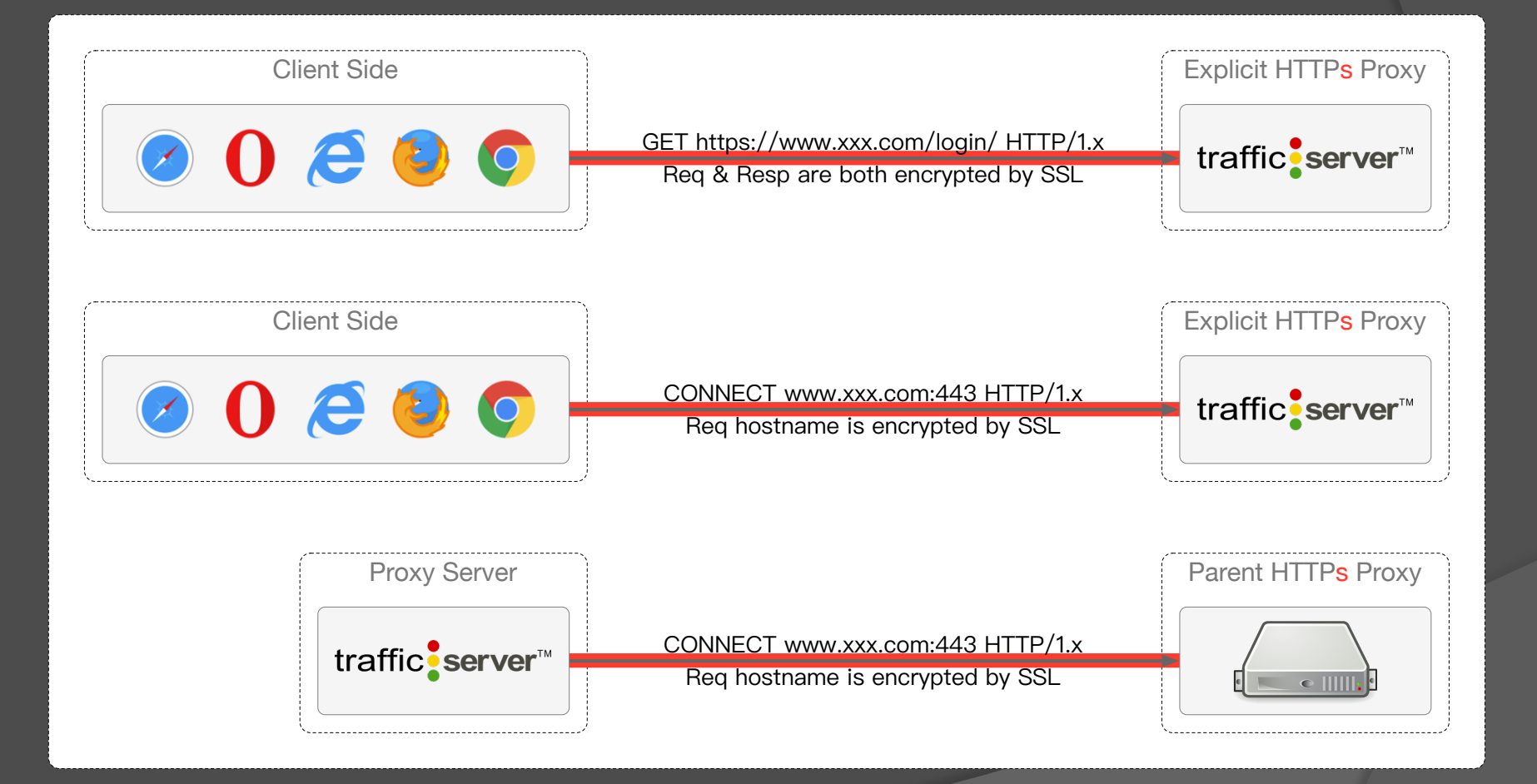

# TLS Tunnel in TLS Tunnel

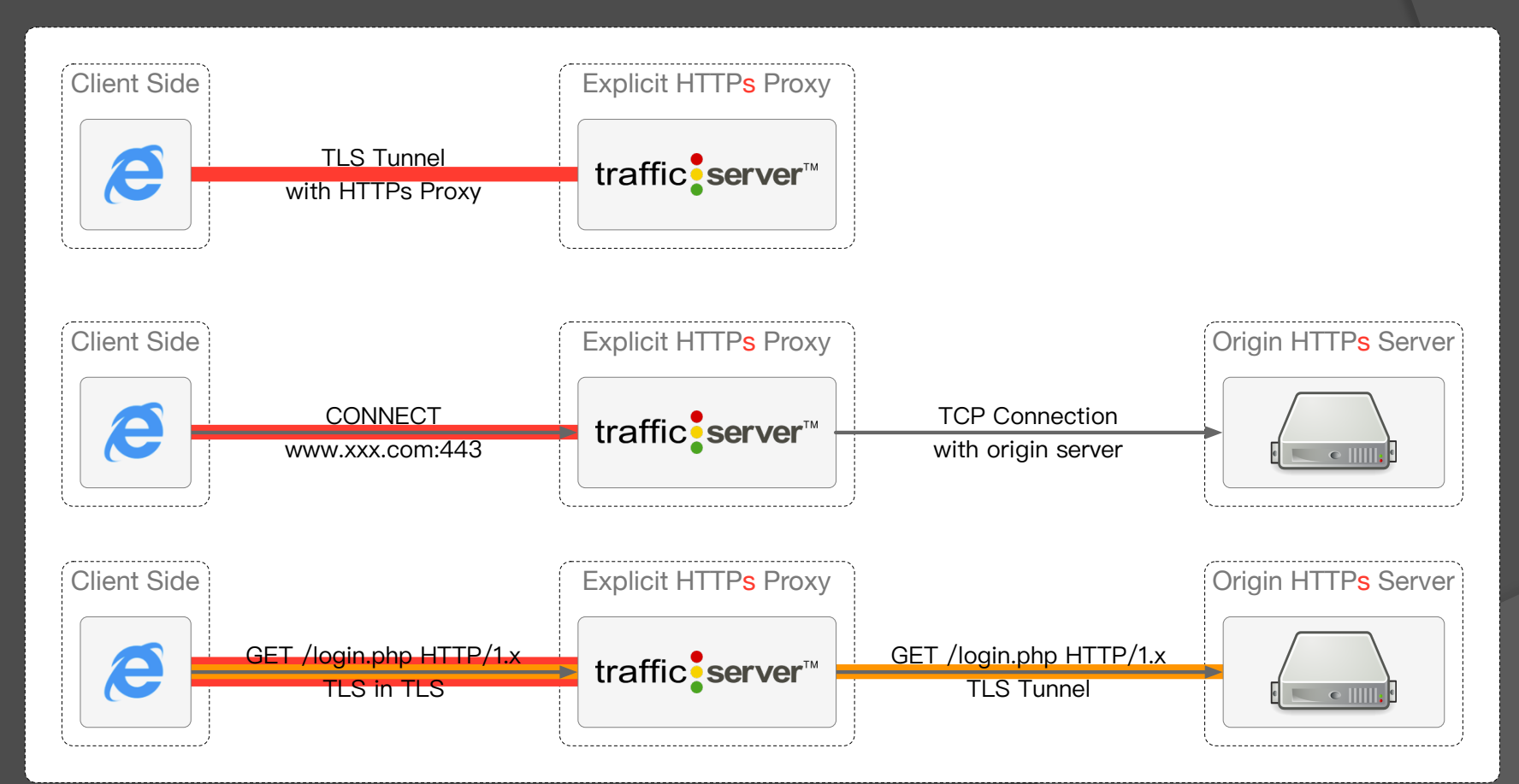

### SSLinSSLNetVConnection ?

### Use ProfileSM toIntercept SSL in SSL Tunnel

## How

### ● SSL Read

- Decrypt the encrypted content
- SSL Write
	- Encrypt the plaintext content
- sslProfileSM
	- Handle SSL Handshake
	- Data transform between NetVC and HttpSM
- It is just a content transform operation, but there are some differences:
	- **Bidirectional ( Read and Write ).**
	- **Stateful ( Handshake and Transfer ).**

## ProfileSM

- $\bullet$  In the life of NetVConnection, it may has multiple stages: new born, pre-transfer, transfer, pre-close.
	- For TCP
		- New born: none, Pre-transfer: none,
		- Transfer: read or write, Pre-close: linger close
	- For SSL
		- New born: initial CTX, Pre-transfer: handshake
		- Transfer: encrypt or decrypt, Pre-close: SSL shutdown
- State:
	- New born: do some initialize
	- Pre-transfer: do authorize, ssl handshake
	- Transfer: read/write socket, move data, transform data
	- Pre-close: do linger close, ssl shutdown

## ProfileSM - stateful

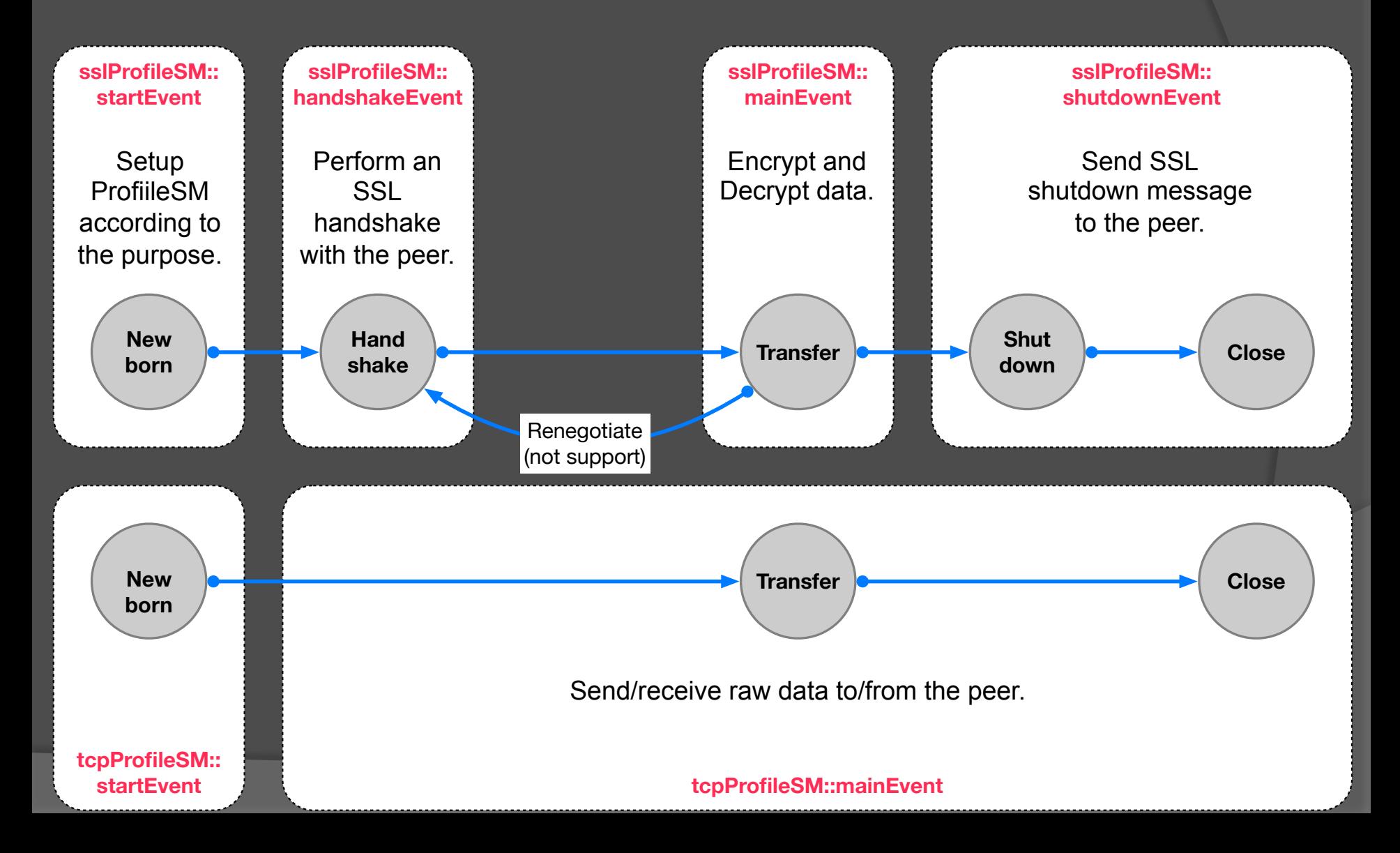

### sslProfileSM – bidirectional

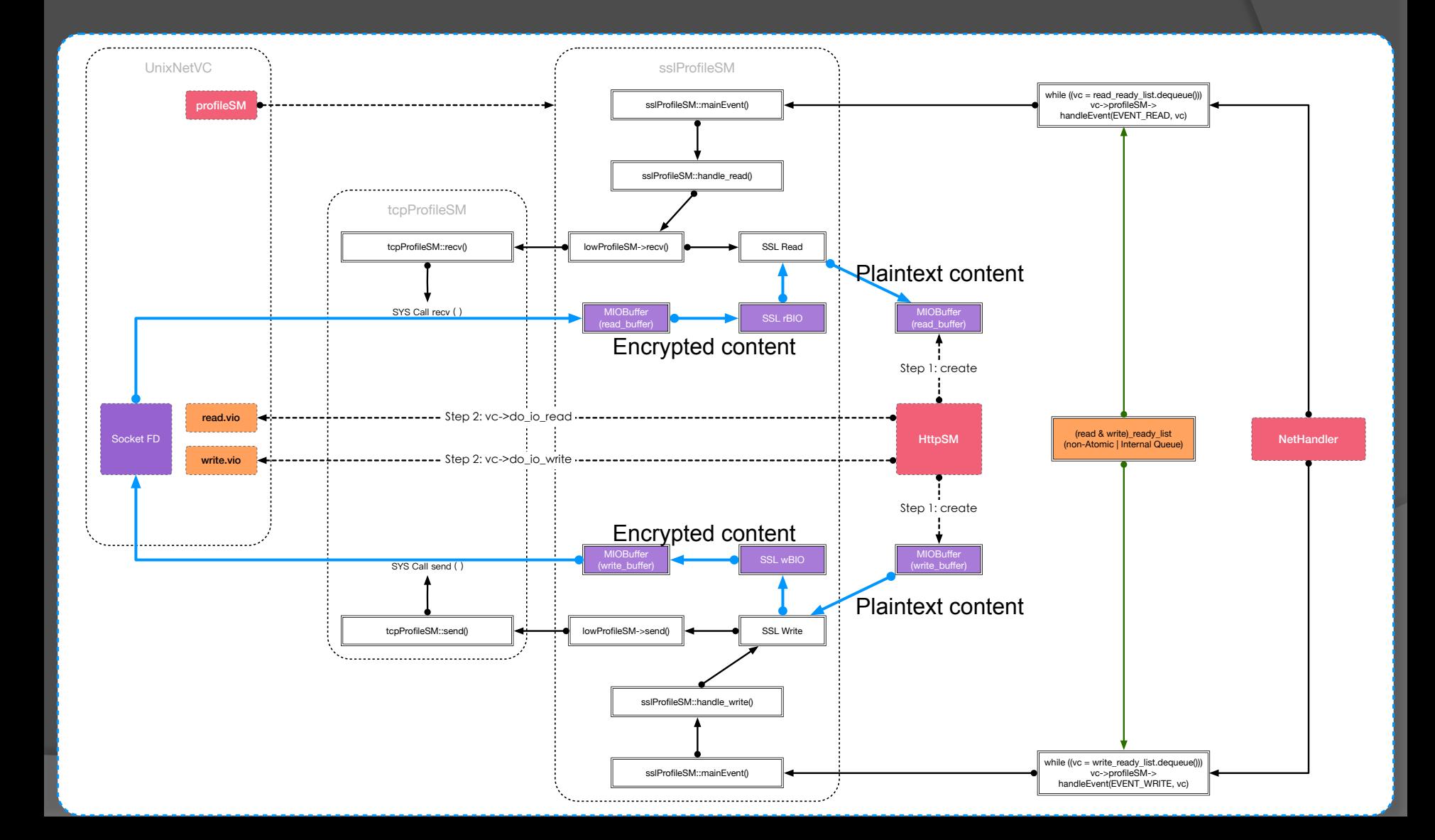

### ProfileSM chain

- NetVConnection is a framework for data transmission between socket fd and IOBuffer.
- **■** ProfileSM as the helper to define how to
	- Send/receive data
	- Transform data if necessary

 Like Transform Plugin, ProfileSM can be chained one by one, but it is bidirectional.

Socket FD  $\leftrightarrow$  tcpProfileSM  $\leftrightarrow$  sslProfileSM  $\leftrightarrow$  HttpSM

### NetVC + ProfileSM

- NetVC + tcpProfileSM = UnixNetVC
- NetVC + tcpProfileSM + sslProfileSM = SSLNetVC
- NetVC + tcpProfileSM + sslProfileSM + sslProfileSM = SSL in SSL Tunnel
- NetVC + udpProfileSM = UDPNetVC
- NetVC + udpProfileSM + dtlsProfileSM = DTLSNetVC

#### Based on 6.0.x branch

## ATS INTERNALS

Oct 2020 Updated

### Agenda

- AIO Sub-system & Native AIO
- DNS Sub-system
- TransformVConnection

## AIO Sub-system

### AIO Sub-system

### • AIO Reqs per file description

- AIO\_Reqs \*aio\_reqs[MAX\_DISKS\_POSSIBLE]
- MAX\_DISKS\_POSSIBLE = 100
- aio\_reqs[] is protected by `insert\_mutex'

### • An AIO Reqs has

- 8 AIO threads: proxy.config.cache.threads\_per\_disk
- An atomic queue: aio\_temp\_list
- A sort (by priority) queue: aio\_todo, http\_aio\_todo ( $p == 0$ )
	- Protected by aio\_mutex and aio\_cond

### AIO Tasks Queue Lookup, Create and Insert

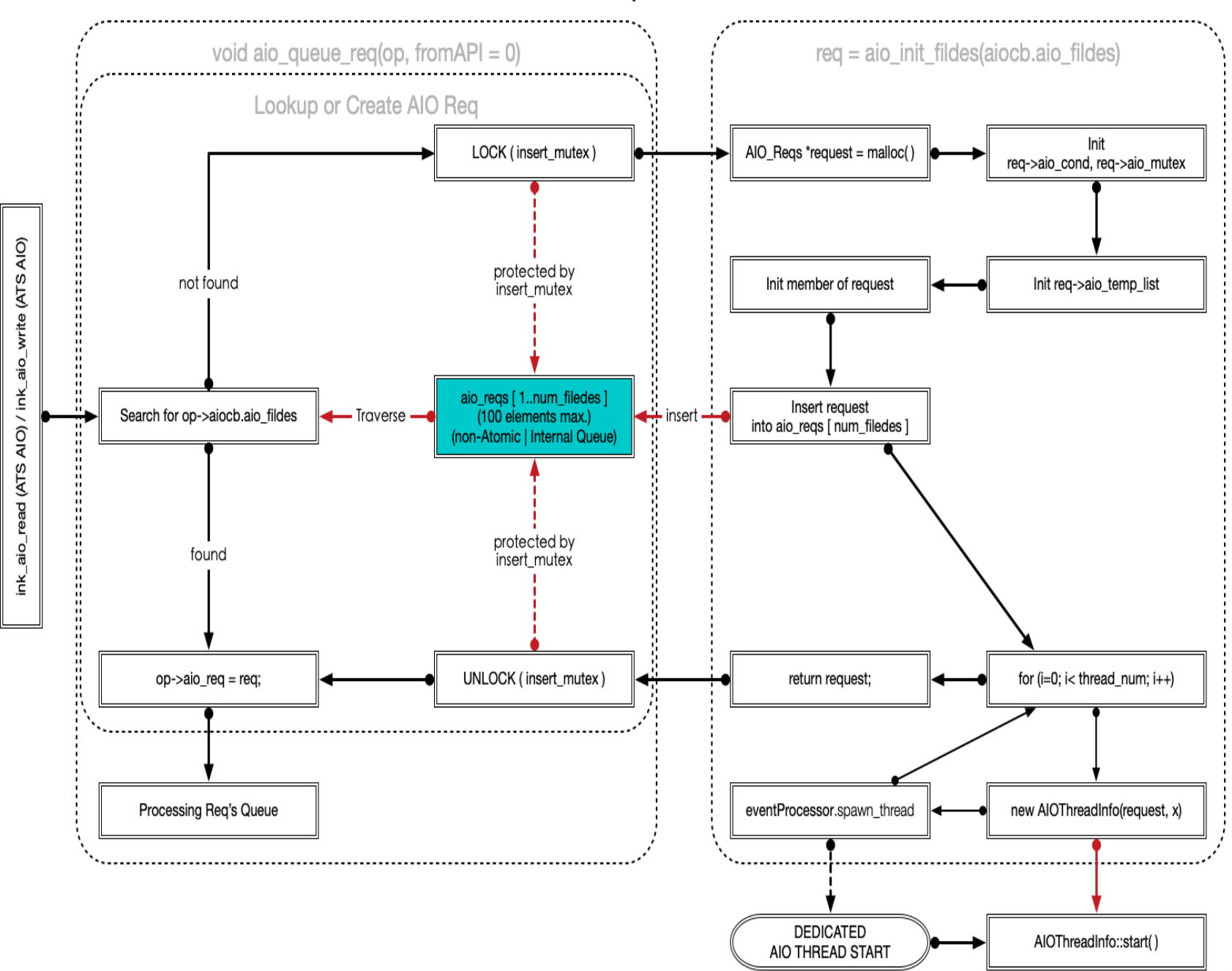

### AIO Sub-system (cont.)

- The AIO loop is blocked by one of the following operations
	- Disk I/O operations
	- Conditional wait
- Therefore, each AIO loop consumes only one I/O task from the queue.
- Create multiple AIO Threads to support concurrent I/O operation on specify file description (block device)

### AIO Task Queue and AIO Thread Group

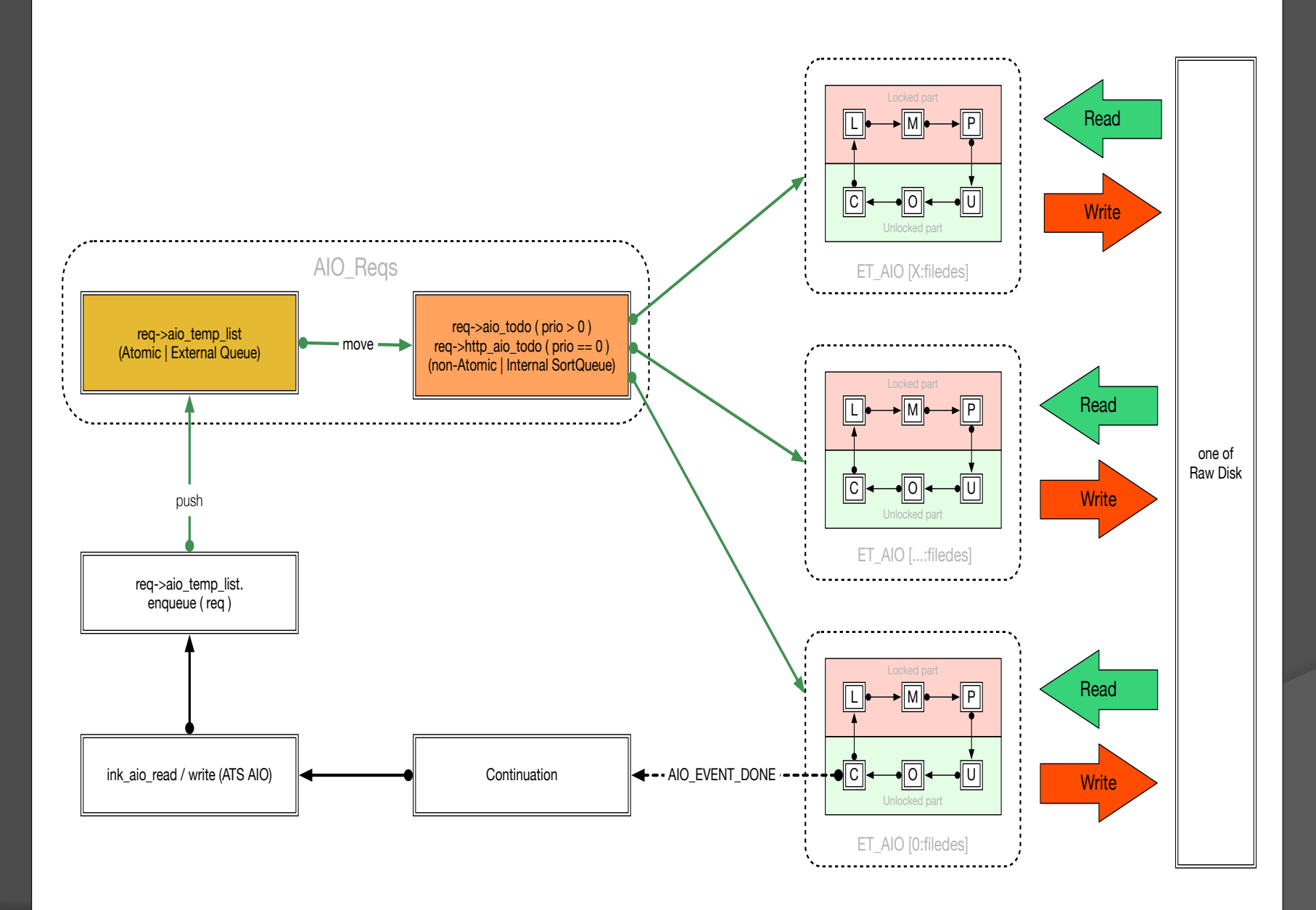

#### AIO Thread Loops

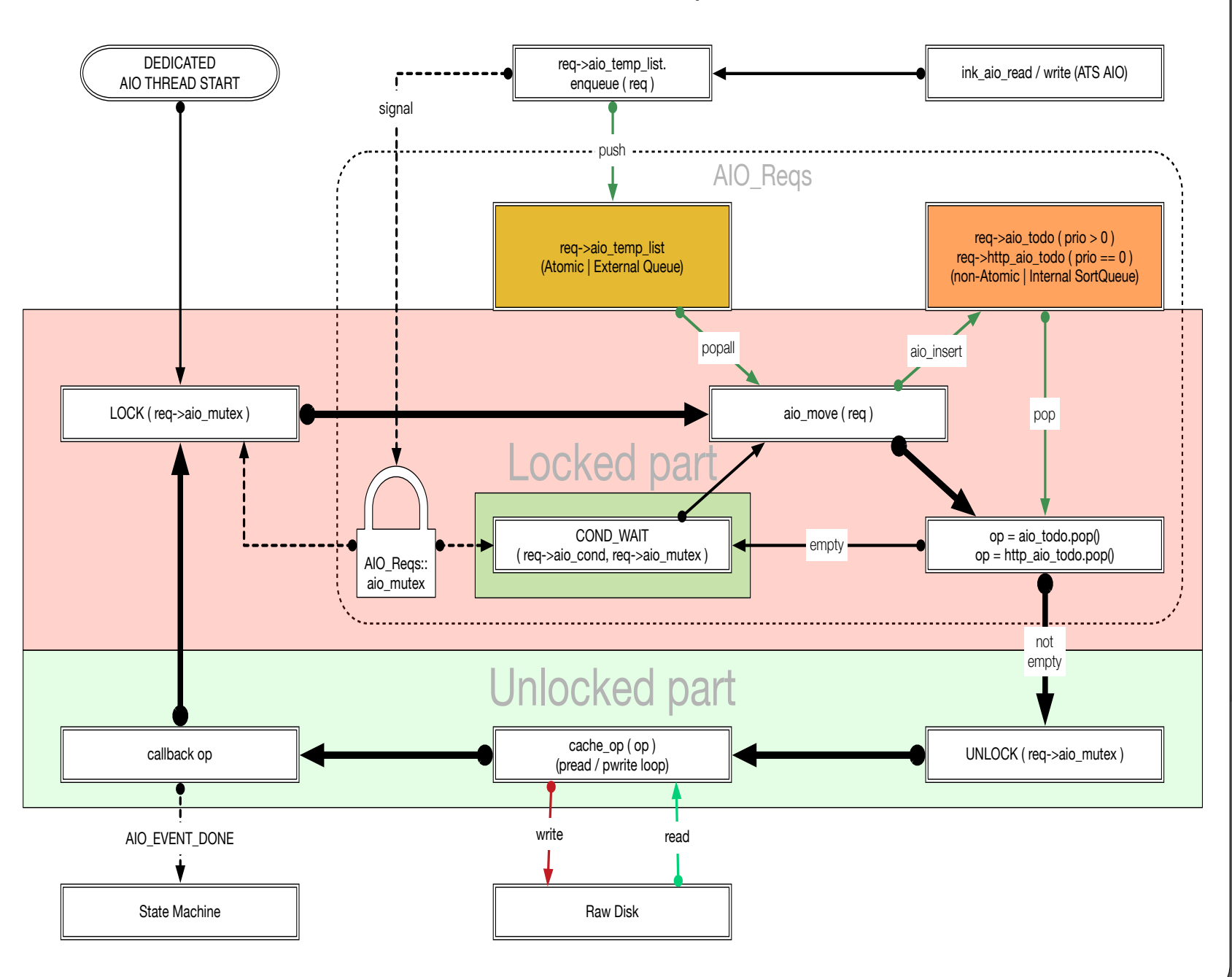

### AIO Thread Loops

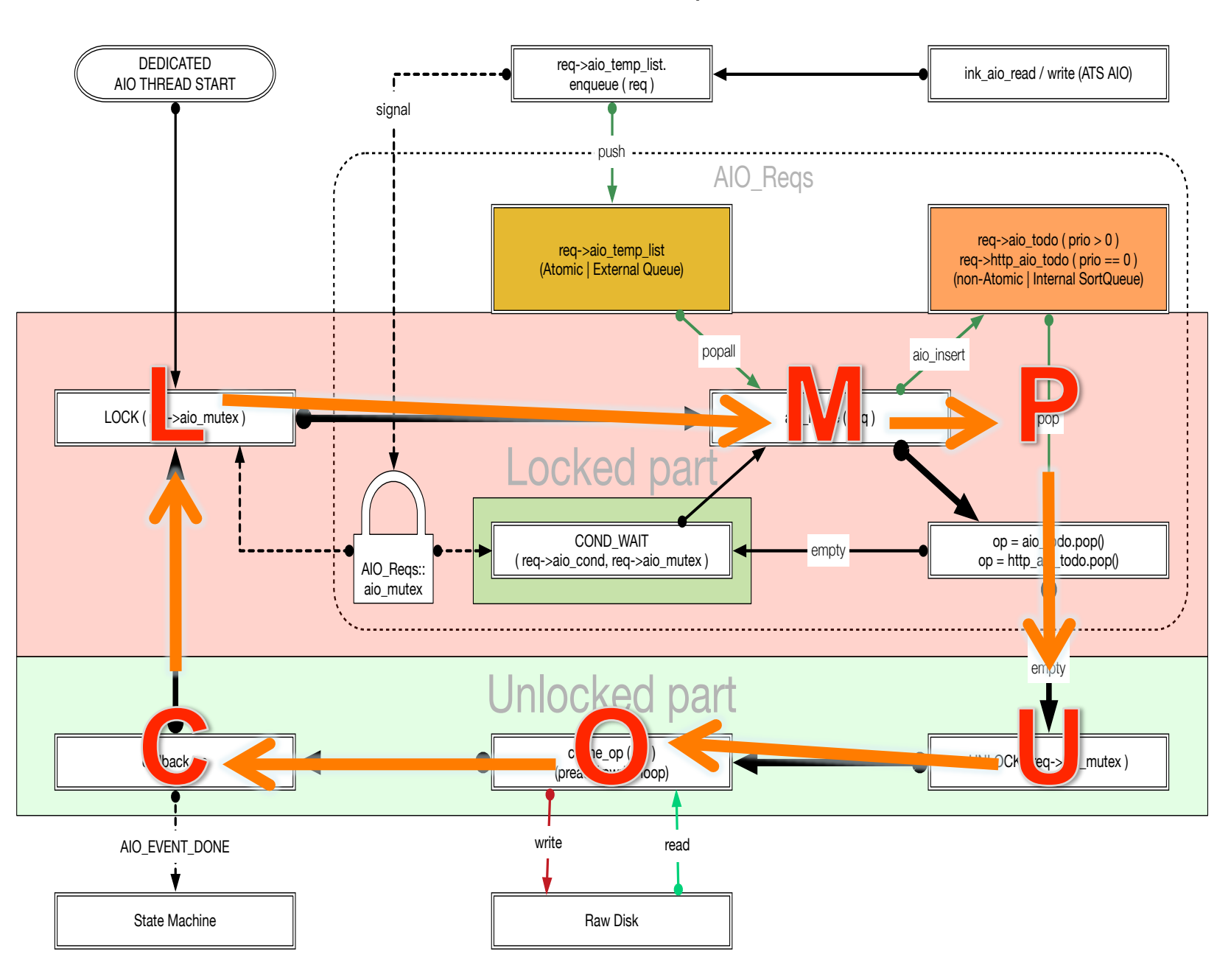

### **Native AIO**

### Native AIO

### Native AIO is similar to epoll system

- io\_setup() VS epoll\_create()
- io getevents() VS epoll wait()
- io submit() VS epoll ctl()
- DiskHandler VS NetHandler

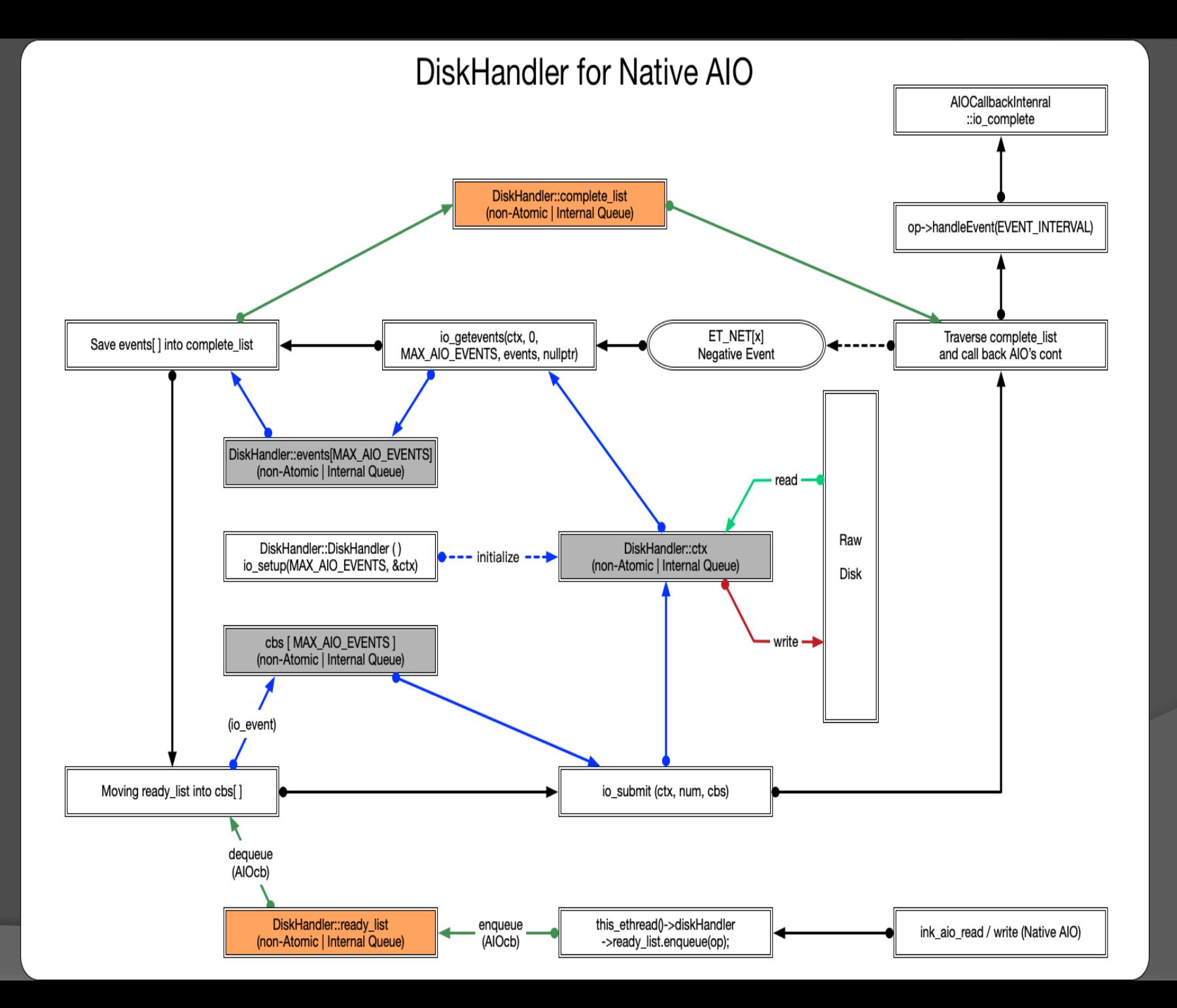

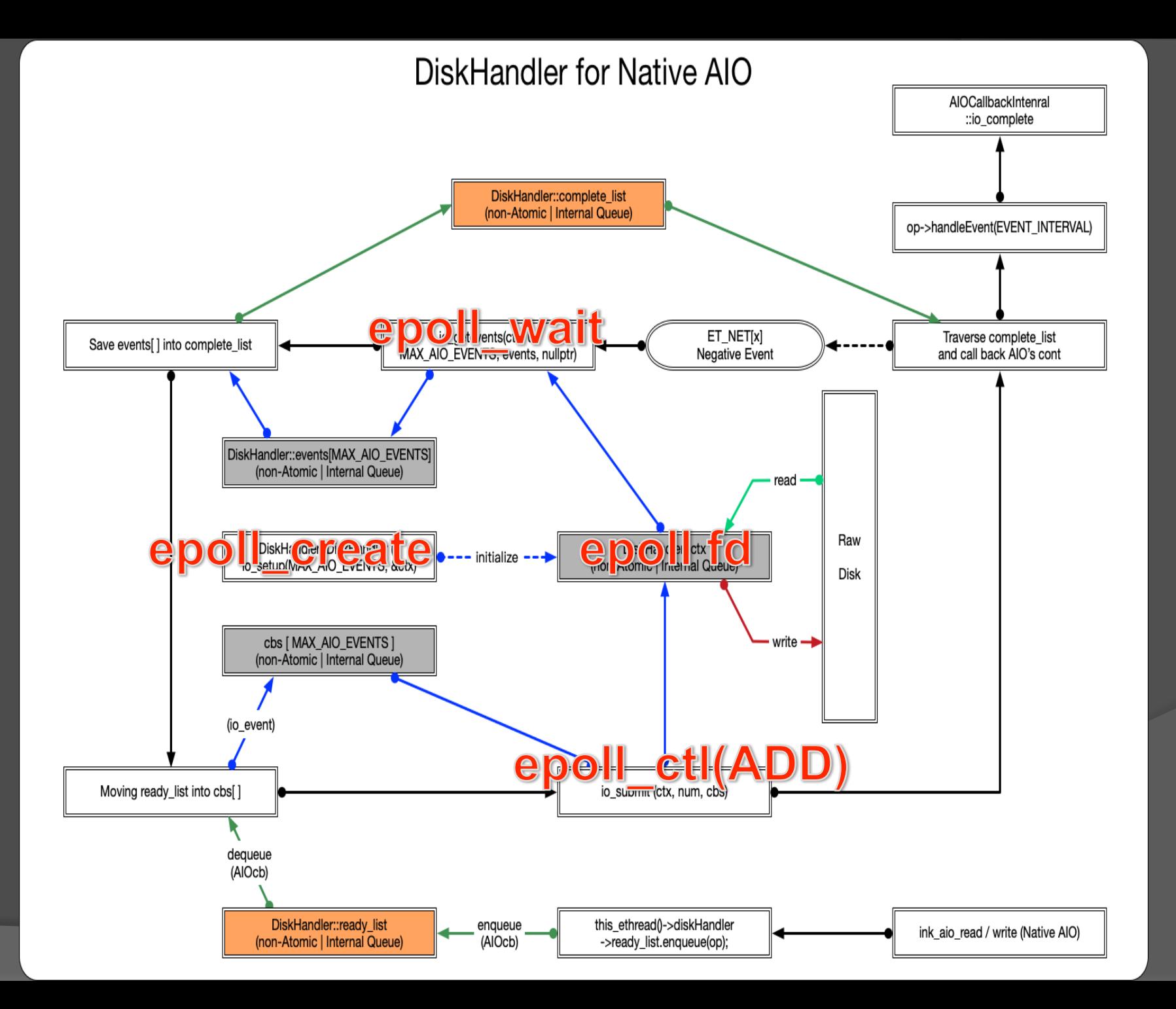

## Native AIO (cont.)

- **Similar to NetHandler, DiskHandler is also** in every ET NET threads
	- Different from NetHandler, DiskHandler bundle to its EThread.
	- It shares mutex with its EThread.
- I/O tasks queue : DiskHandler::ready list
	- EThread local queue
	- Access from current EThread only
- The level of concurrent I/O operations is controlled internally by Native AIO.

Native AIO Task Queue and DiskHandler

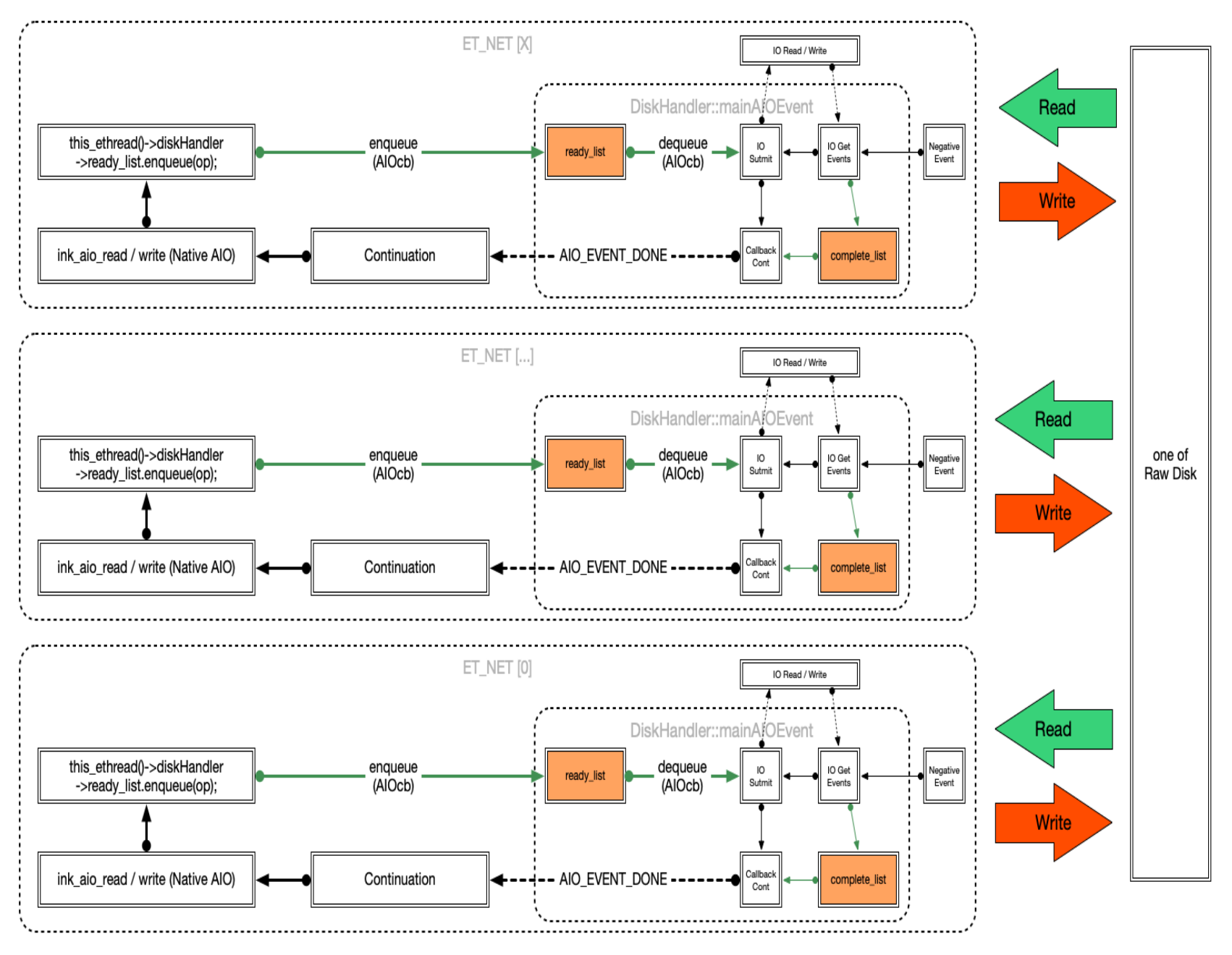

# DNS Sub-system

### DNS Sub-system

- **O DNS Task Queue : DNSHandler::entries** 
	- Pending Entry
		- New queries / retry queries
		- Create an unique Query ID for each DNS request
		- Once DNS requests send out, It will be set to "In flight"
		- Lookup them by domain name
	- In flight Entry
		- DNS requests waiting for response
		- Lookup by domain name / Query ID

### DNS Sub-system (cont.)

- Duplicate Queue : DNSEntry::dups
	- Share DNS results for tasks which lookup for the same domain name.
	- Save duplicate tasks.
	- Traverse the dups queue and call back continuation one by one.

### **DNS Task Queue and DNSHandler**

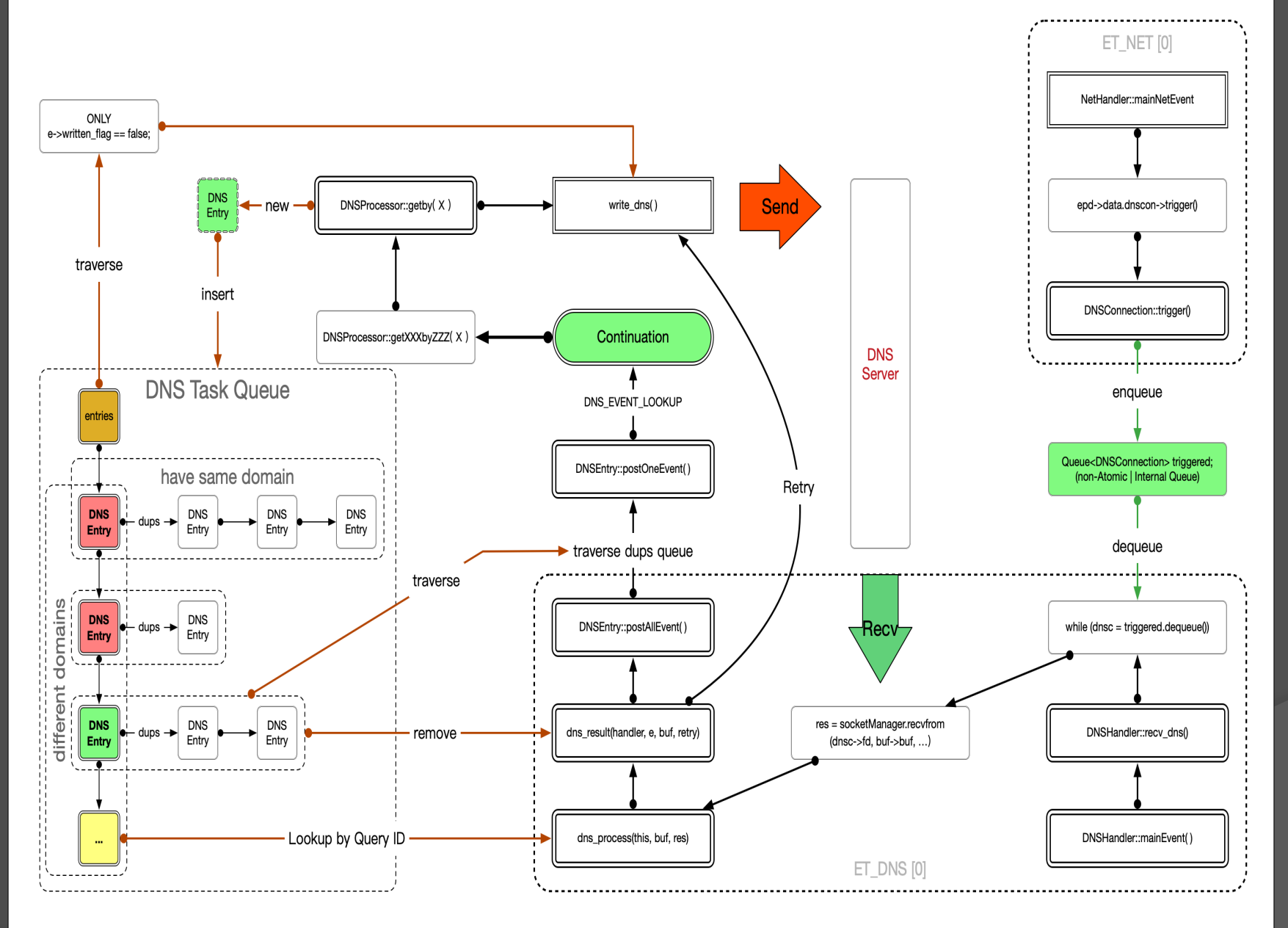

### DNS Sub-system (cont.)

● ET DNS Thread Group

- Only one EThread: ET\_DNS[0]
- 2 Key components: DNSHandler and **NetHandler**
- If ET DNS[0] shares EThread with ET\_NET[0]
	- o There is DNSHandler in ET\_NET[0]
- DNSHandler bundle to ET\_DNS[0]
	- It shares mutex with EThread.

Polling on DNSConnection (UDP socket fd)

- Only on ET\_DNS[0] or ET\_NET[0]
- DNSConnection con[MAX\_NAMED],  $MAX$   $NAMED = 32$

### TransformVConnection

### TransformVConnection

- What is TransformVConnection ?
	- TVC is a pipe/chain that is connected by one or more INKVConnInternals.
- TVC is a unidirectional pipe
	- The 1<sup>st</sup> INKVConnInternal is the input
	- The TransformTerminus is always attached to the tail as the output
	- When the TransformTerminus received any data from its upstream, it will send TRANSFORM\_READ\_READY event to the owner of TVC.

#### **TransformVConnection**

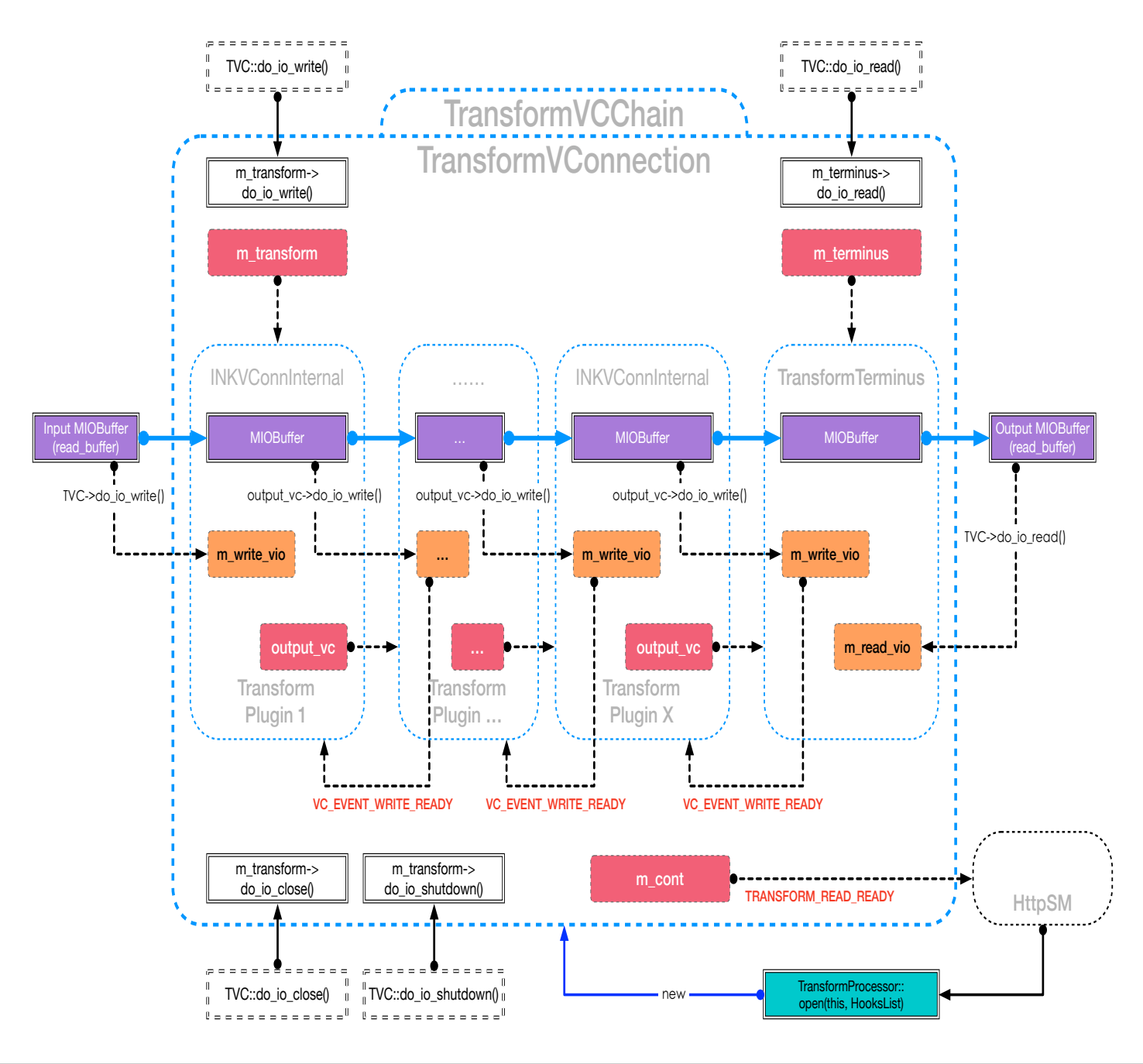

### TransformVC and Tunnel Chain

- TVC as both a consumer and a producer, connecting two tunnels
- $\odot$  The two tunnels are chained in order to drive the data stream from TVC's input to output
- $\bullet$  It is a complete pipe from the source VC to the target VC (for example: from client VC to server VC).

#### TransformVConnection and Tunnel Chain

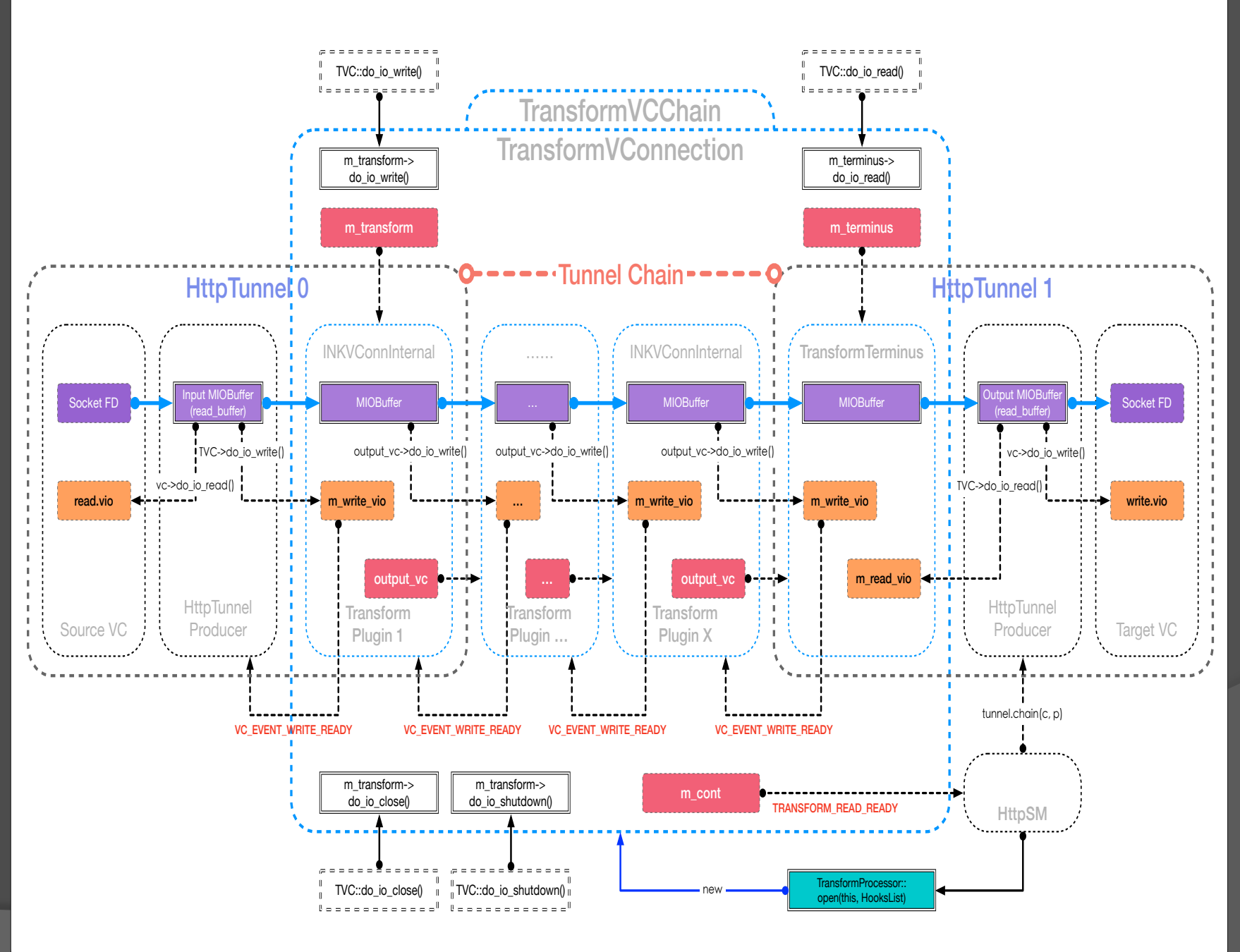

### Req and Resp Transform

#### **■ Request Transform**

- **For POST and PUT methods, accept chunked and non-chunked content.**
- The 1<sup>st</sup> HttpTunnel only verifies the integrity of the chunks but not de-chunk them. Therefore, HttpTunnel sends raw chunked content to the TransformVC.
- The plugin should identify the encoding type and decode chunked content by itself. The plugin should not change the encoding type.
- The downstream requires the exact length of content, which means the plugin should collect all chunks and get the length of raw content before write any data to downstream if the incoming content is encoded in chunked.
- It is easy to get the exact length of content if the plugin could get the value of `Content-Length` from the request.

### Req and Resp Transform (cont.)

### **◎ Response Transform**

- **For any request which has a payload with response, accept chunked** and non-chunked content.
- The 1<sup>st</sup> HttpTunnel identify the encoding type and decode chunked content automatically. Therefore, HttpTunnel always sends de-chunked content to the TransformVC.
- The plugins always receives de-chunked content and sends dechunked content to downstream.
- The INT64\_MAX can be the length of content which means the content length is currently uncertain. The plugin should update `write\_vio.nbytes` with the exact length if all content is collected.
- The 2<sup>nd</sup> HttpTunnel will chunking the content automatically according to the capability of the user agent.

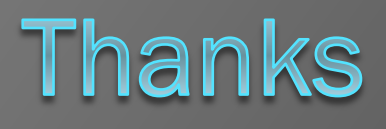